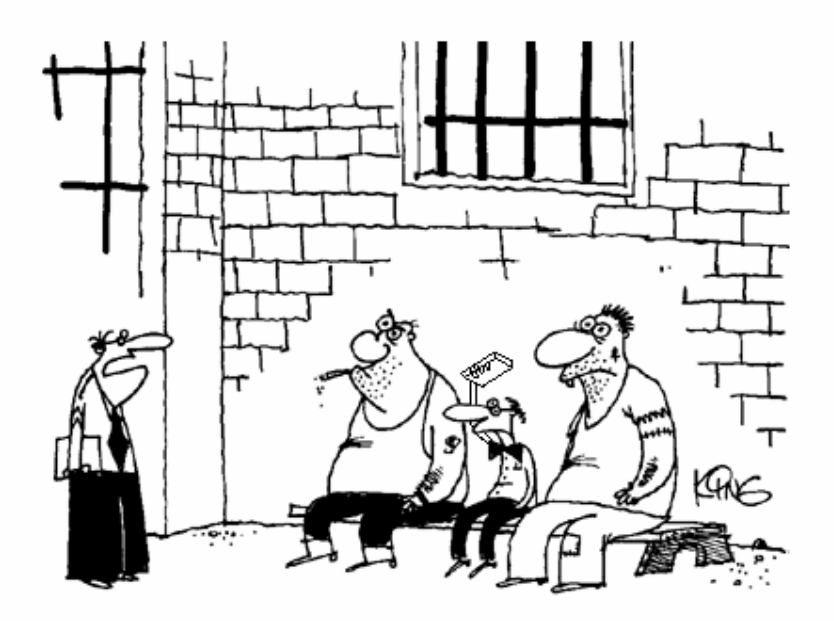

#### which one of you is being held on sql injection filtering?

by : d3c0der -- All rights reserved for data ir security group -- VWWV.datairan.net E-mail : d3c0der[at]hotmail or yahoo [dot]com

#### **Sql injection filtering**

## **فیلتر کردن عملیات injection Sql**

در حدود بیش از ده سال است که از عمر sql injection میگذرد ، اما حتی در هنگام بهترین تنظیمات یادآوری این نکته ضروری **است که شما همیشه باید به برنامه هاي خود اعتبار بیافزایید** البته مطالبی که در طی این مقاله ارائه خواهند شد ، صرفا برای همه کاربرد ندارد و برای استفاده بهتر باید آن را متناسب با نیاز **خود سازگار کنید ! بنابراین من تلاش خواهم کردم تا یک راهکار عمومی را به همه نشان دهم ( استفاده از vbscript(** بخطار داشته باشید که شما احتیاج دارید تا ویژ گی های وب اپلیکیشن خود را در ذهن نگه دارید و چیزهایی که برای یک مدیریت **صحیح بر وب سرور نیاز دارید را پیوسته تغییر دهید . هدف از این نمونه این است که مردم فقط کمی با نحوه فیلترینگ آشنا شوند !** در اینجا ما یک لیست سیاه تهییه خواهیم کرد و دستورات و کدهای مخربی را که موجب نفوذ هکرها میشود را فیلتر میکنیم اما باز هم شاید هکر بتواند از خلاقیت خود استفاده کند و مثلا دستور union را بصورت UN/\*\*/ION استفاده کند ! **به هر حال ما فقط راه را نشان خواهیم داد و بقیه خلاقیت ها را به شما واگذار میکنیم ،**

البته دنیای هک و امنیت دنیای جالبی است ! گاهی اوقات خبرنگاران و عده ایی از وب مسترها به من و دوستانم ایراد میگیرند که **شما ها فقط خرابکاري میکنید و جز نفوذ کار دیگري بلد نیستید !**

اما این تصور اشتباه است ، در دنیای هک و امنیت هر روزه ممکن است آسیب پذیری هایی کشف شود ، و قاعدتا ً عده ایی هم در صدد امن سازی آن برمی آیند ، این کارها برای خیلی از متخصصان امنیتی دوست داشتنی و جالب است ! (البته سر شار از تجربه و

### **injection Sql چیست ؟**

اینجکشن یک روش تزریق کدهای مخرب است و چون از پورت 80 استفاده میکند ، هیچگونه ربطی به فایروال یا سایر نرم **افزارها و سخت افزارهاي امن سازي در سرور ندارد .** در واقع ِ اینجکشن از روشی موذیانه برای سو استفاده از آسیب پذیری های ''ورودی های اعتبار سازی نشده'' استفاده میکند ! یک هکر میتواند با اجرای دستورات  $\operatorname{Sq}$  و با تزریق آن ها به سرور به اطلاعات مهمی دست یابد ! **www.site.com/news.asp=12+union+select+1,2,username,password,5+from+news : مثال بطور که در صورت تزریق درست ، نفوذگر به نام کاربري و رمز عبور دست پیدا خواهد کرد ! توضیحات بیشتر در زمینه اینجکشن این مقاله را به حاشیه میراند !**

**توضیحاتی کوتاه در مورد اسکریپت !**

در این اسکریپت ابتدا ما یک لیست از کاراکترهایی که هکرها در تزریق کدهای مخرب استفاده میکنند را جمع آوری میکنیم و سپس برنامه را طوری طراحی میکنیم که در صورت استفاده از این کاراکتر ها بعنوان یک url مجاز ، برنامه url را غیر مجاز بشناسد وهکر **را به صفحه خطلا یا همان page error هدایت کند !**

توضيح : اگر مايل باشيد ميتوانيد در صفحه خطا فحش هم بنويسيد ! (حداقل اين طوري يكم حرصتون روي هكرا خالي ميشه :d )

#### **SqlCheckInclude.asp**

ابن سورس کد صفحه ابی ست که ورودی ها را تست میکند ! ابن کد را در یک فایل Aspقرار دهید سپس تغییراتی که متناسب با **نیاز خود میبنید را در سورس کد اعمال کنید .**

**البته فقط لیست سیاه و صفحه خطا را ویرایش کنید و با بقیه کد ها کاري نداشته باشید !**

 $<$  SqlCheckInclude.asp Author: d3c0der ' This is the include file to use with your asp pages to validate input for SQL injection. Dim BlackList, ErrorPage, s Below is a black list that will block certain SQL commands and ' sequences used in SQL injection will help with input sanitization ' However this is may not suffice, because: 1) These might not cover all the cases (like encoded characters) 2) This may disallow legitimate input '' Creating a raw sql query strings by concatenating user input is unsafe programming practice. It is advised that you use parameterized

```
' SQL instead. Check http://support.microsoft.com/kb/q164485/ for information
' on how to do this using ADO from ASP.
   Moreover, you need to also implement a white list for your parameters.
' For example, if you are expecting input for a zipcode you should create
' a validation rule that will only allow 5 characters in [0-9].
BlackList = Array("--", ";", "/*", "*/", "@@", "+",
                  "char", "nchar", "varchar", "nvarchar",_
                  "alter", "begin", "cast", "create", "cursor",_
                  "declare", "delete", "drop", "end", "exec",_
                  "execute", "fetch", "insert", "kill", "open",_
                  "select", "sys", "sysobjects", "syscolumns",_
                  "table", "update", "union")
' Populate the error page you want to redirect to in case the
' check fails.
ErrorPage = "/ErrorPage.asp"
'''''''''''''''''''''''''''''''''''''''''''''''''''' This function does not check for encoded characters
   since we do not know the form of encoding your application
   uses. Add the appropriate logic to deal with encoded characters
   in here
'''''''''''''''''''''''''''''''''''''''''''''''''''Function CheckStringForSQL(str)
 On Error Resume Next
 Dim lstr
  ' If the string is empty, return true
  If ( IsEmpty(str) ) Then
   CheckStringForSQL = false
   Exit Function
  ElseIf ( StrComp(str, "") = 0 ) Then
   CheckStringForSQL = false
   Exit Function
 End If
  lstr = LCase(str)' Check if the string contains any patterns in our
  ' black list
 For Each s in BlackList
    If ( InStr (lstr, s) <> 0 ) Then
     CheckStringForSQL = true
     Exit Function
   End If
  Next
  CheckStringForSQL = false
End Function
'''''''''''''''''''''''''''''''''''''''''''''''''''' Check forms data
'''''''''''''''''''''''''''''''''''''''''''''''''''For Each s in Request.Form
  If ( CheckStringForSQL(Request.Form(s)) ) Then
    ' Redirect to an error page
   Response.Redirect(ErrorPage)
```
End If Next '''''''''''''''''''''''''''''''''''''''''''''''''''' Check query string '''''''''''''''''''''''''''''''''''''''''''''''''''For Each s in Request.QueryString If ( CheckStringForSQL(Request.QueryString(s)) ) Then ' Redirect to error page Response.Redirect(ErrorPage) End If Next '''''''''''''''''''''''''''''''''''''''''''''''''''' Check cookies '''''''''''''''''''''''''''''''''''''''''''''''''''For Each s in Request.Cookies If ( CheckStringForSQL(Request.Cookies(s)) ) Then ' Redirect to error page Response.Redirect(ErrorPage) End If Next '''''''''''''''''''''''''''''''''''''''''''''''''''' Add additional checks for input that your application ' uses. (for example various request headers your app ' might use) '''''''''''''''''''''''''''''''''''''''''''''''''''

%>

 $<\frac{6}{6}$ 

%>

### **TestPage.asp**

**این صفحه نشان دهنده نحوه include شدن اسکریپت در برنامه است**

' TestPage.asp ' Author: d3c0der This is a file to test the SQLCheckInclude file. The idea here is that you add ' the include file to the beginning of every asp page to get SQL injection input validation %> <!--#include file="SqlCheckInclude.asp"-->  $<\!>^{\circ}\!\!$ Response.Write("Welcome to the Test Page.") Response.Write("If you are seeing this page then SQL validation succeeded.")

# **ErrorPage.asp**

این همان صفحه ایی است که در صورت مشکوک قلمداد شدن توسط لیست سیاه ، هکر به این صفحه هدایت میشود !

<%

'

- ErrorPage.asp
- Author: d3c0der

Response.Write("mage maraz dari ke mikhay site hack koni ? :d ")

'This is the error page that users will be redirected to if the input cannot

' be validated

```
\frac{6}{6}<%Response.Write("ERROR: Invalid Input")%>
```
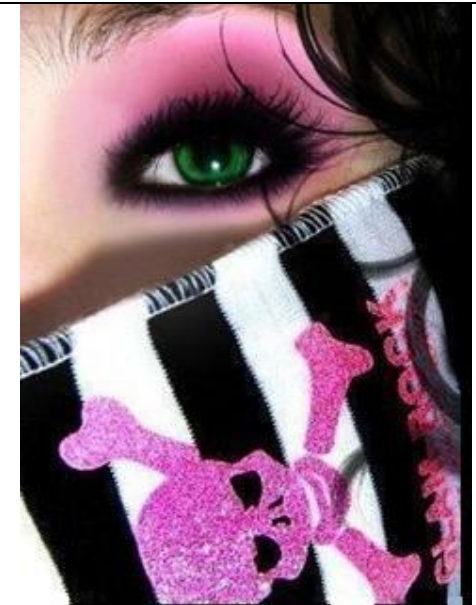

**Translated and Research by : d3c0der D3c0der@hotmail.com**

> **Data ir security group www.Datairan.net**

> > **منابع :**

**http://blogs.iis.net/nazim/default.aspx**